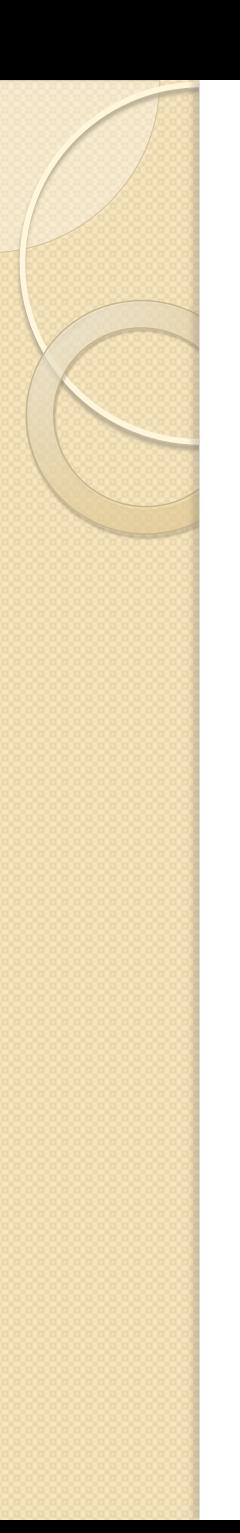

### *Identifiers*

- An identifier in VHDL is composed of a sequence of one or more characters.
- A legal character is an upper-case letter (A... Z), or a lower-case letter (a. .. z), or a digit (0 . . . 9) or the underscore ( \_ ) character.
- The first character in an identifier must be a letter and the last character may not be an underscore.

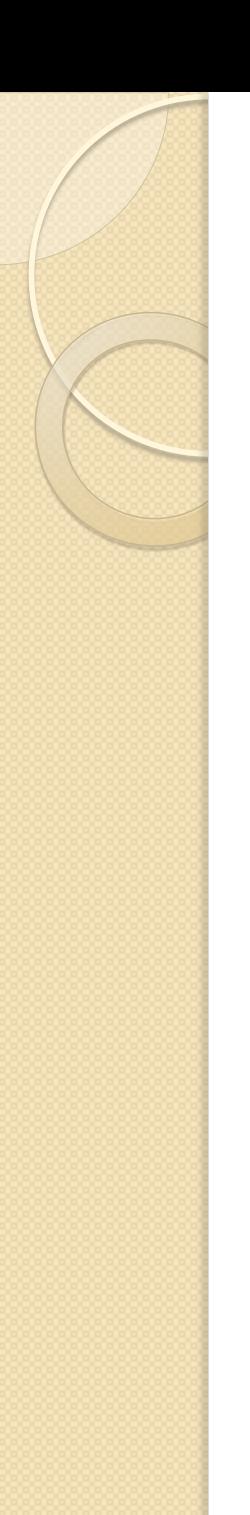

### *Identifiers cont..*

- Lower-case and upper-case letters are considered to be identical when used in an identifier; as an example. Count, COUNT, and CouNT, all refer to the same identifier.
- Two underscore characters cannot appear consecutively.

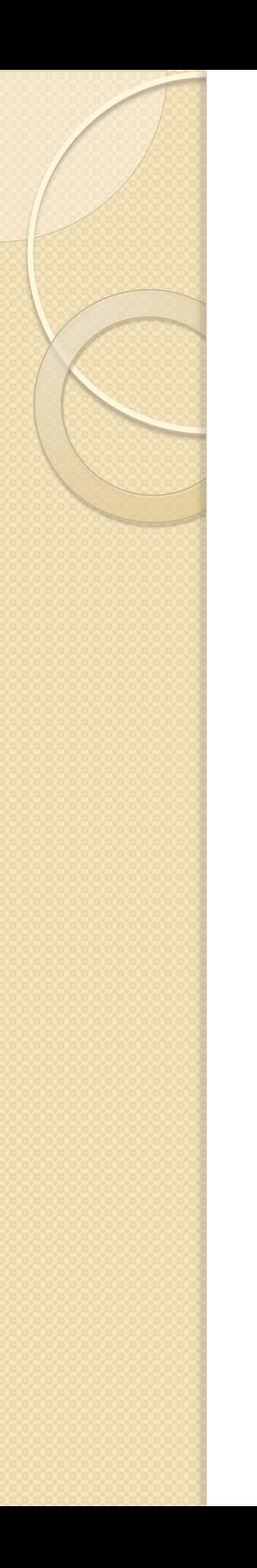

:

### *Identifiers cont..*

• Some more examples of identifiers are

DRIVE\_BUS **SelectSignal**  RAM\_Address SET\_CK\_HIGH CONST32\_59 r2d2

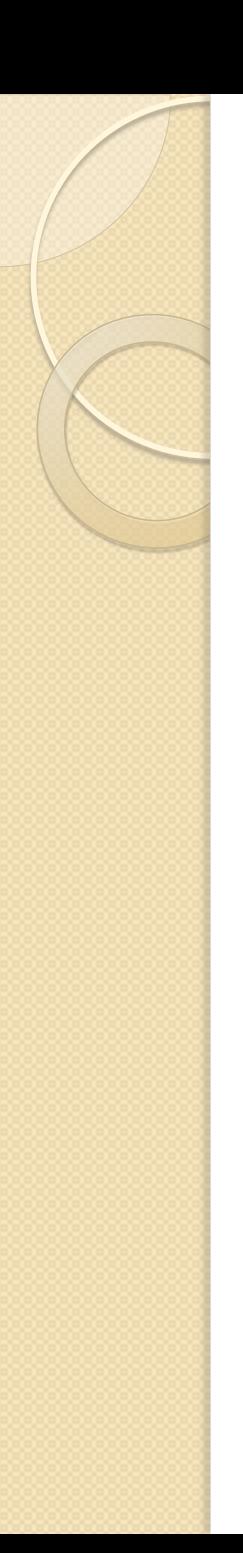

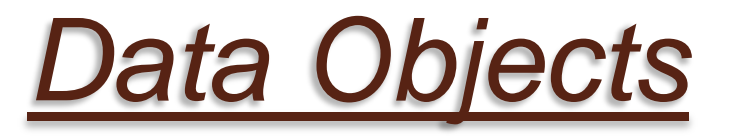

- A data object holds a value of a specified type. It is created by means of an object declaration. An example is  **variable COUNT: INTEGER;**
- This results in the creation of a data object called COUNT which can hold integer values. The object COUNT is also declared to be of *variable class.*

# DATA OBJECTS & CLASSES

- Every data object belongs to one of the following three classes:
- 1. *Constant: An object of constant class can hold a single value of a given type. This value is assigned to the object before simulation starts and the value cannot be changed during the course of the simulation.*

## DATA OBJECTS & CLASSES Cont..

- 2. *Variable: An object of variable class can also hold a single value of a given type. However in this case, different values can be assigned to the object at different times using a variable assignment statement.*
- 3. *Signal: An object belonging to the signal class has a past history of values, a current value, and a set of future values. Future values can be assigned to a signal object using a signal assignment statement.*

## DATA OBJECTS & CLASSES Cont..

 An *object declaration is used to declare an object, its type, and its class, and optionally assign it a value. Some examples of object declarations of various types and classes follow.*  **Constant Declarations** 

Examples of constant declarations are**constant RISE\_TIME: TIME := 10ns; constant BUS\_WIDTH: INTEGER := 8:** 

## DATA OBJECTS & CLASSES Cont..

 Variable Declarations Examples of variable declarations are-

#### **variable CTRL\_STATUS: BIT\_VECTOR(10 downto 0);**

**variable SUM: INTEGER range 0 to 100 := 10;** 

#### **variable FOUND, DONE: BOOLEAN;**

### DATA OBJECTS & CLASSES Cont.. **Signal Declarations**

Here are some examples of signal declarations.

#### **signal CLOCK: BIT;**

**signal DATA\_BUS: BIT\_VECTOR(0 to 7);** 

**signal GATE\_DELAY: TIME := 10 ns;**